# TRACER: Signature-based Static Analysis for Detecting Recurring Vulnerabilities

Wooseok Kang, Byoungho Son, Kihong Heo

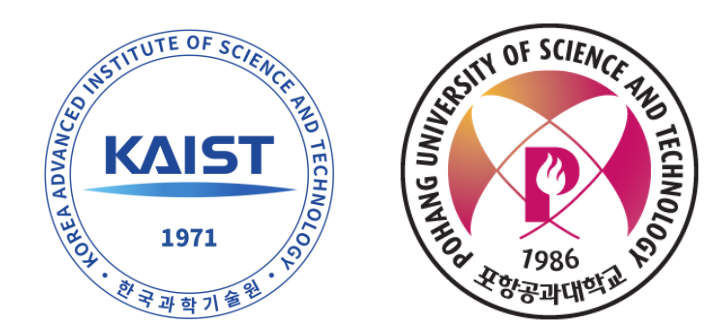

#### **SOFTWARE VULNERABILITIES RECUR…**

## Deja vu-lnerability (Google Project Zero)

The most notable fact is that 25% of the 0-days detected in 2020

are closely related to previously publicly disclosed vulnerabilities.

2021/02/03

The 0-days we saw in 2021 generally followed the same bug patterns,

2022/04/19

attack surfaces, and exploit "shapes" previously seen in public research.

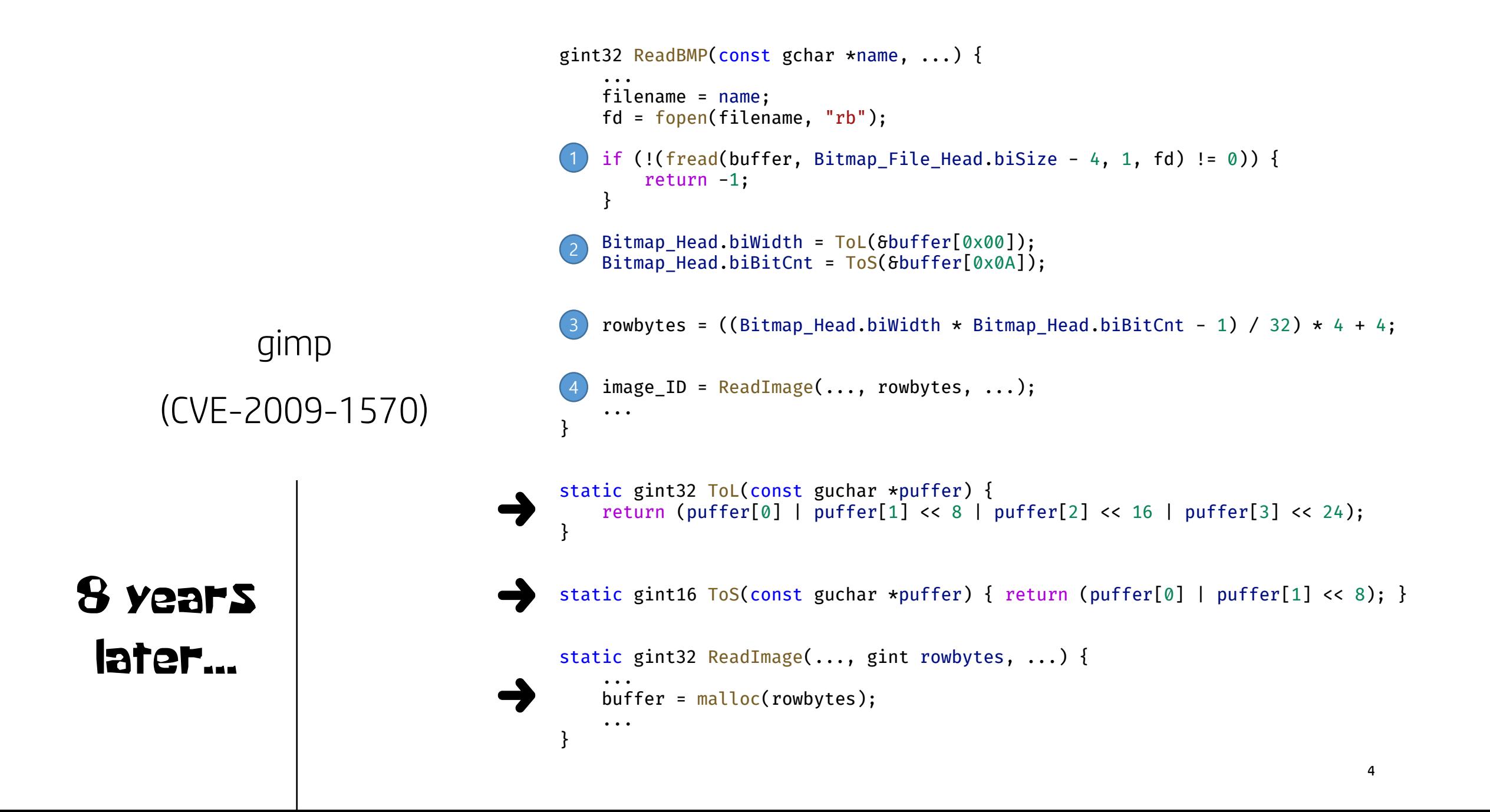

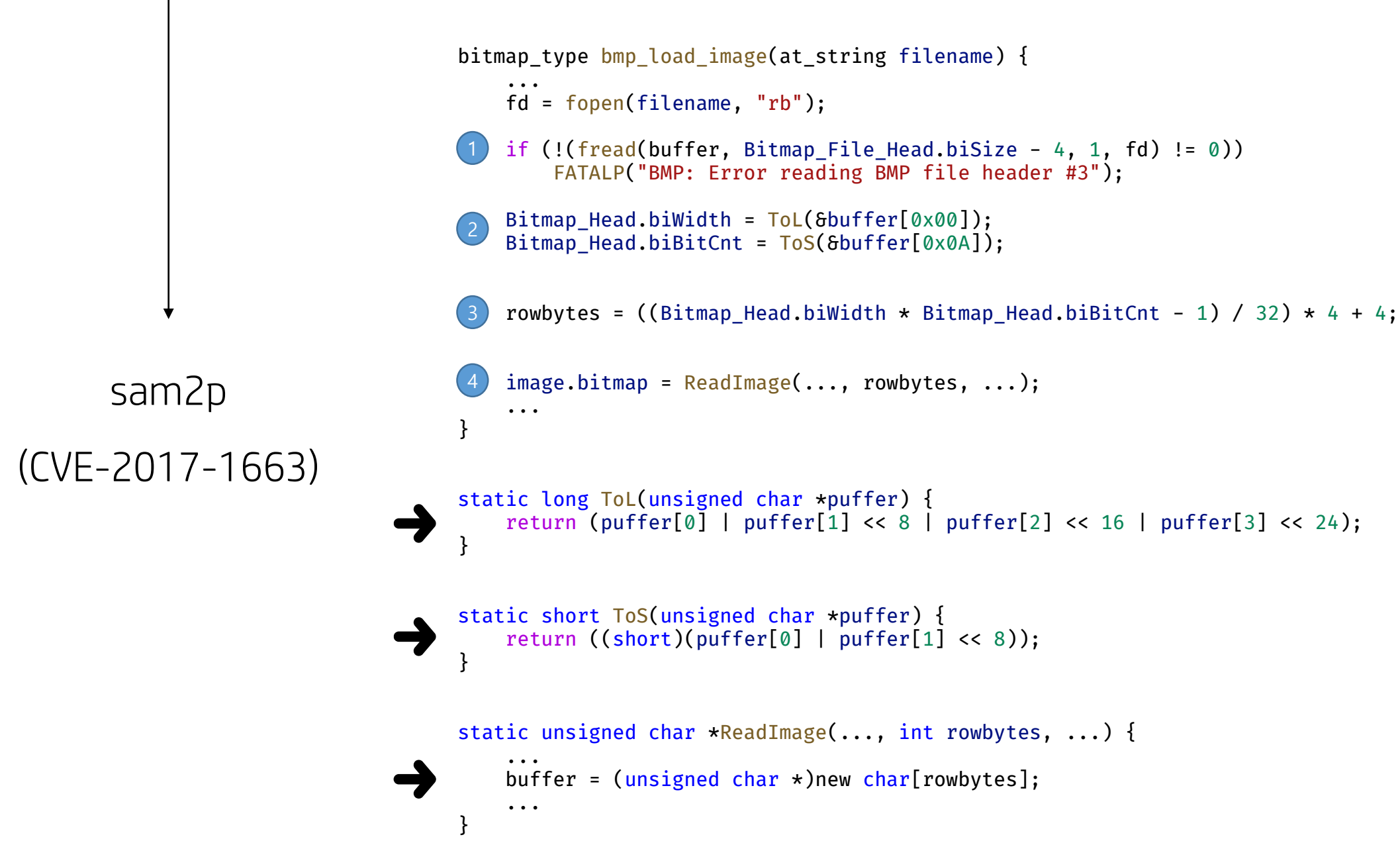

```
gint32 ReadBMP(const gchar *name, ...) {
    ...
    filename = name;
    fd = fopen(filename, "rb");
   if (!(fread(buffer, Bitmap File Head.biSize - 4, 1, fd) != 0)) {
        return -1;
    }
    Bitmap_Head.biWidth = ToL(&buffer[0x00]);
    Bitmap Head.biBitCnt = ToS(&buffer[0x0A]);
    rowbytes = ((Bitmap Head.biWidth * Bitmap Head.biBitCnt - 1) / 32) * 4 + 4;
    image\_ID = ReadImage(..., rowbytes, ...);...
}
static gint32 ToL(const guchar *puffer) {
    return (puffer[0] | puffer[1] << 8 | puffer[2] << 16 | puffer[3] << 24);
}
static gint16 ToS(const guchar *puffer) { return (puffer[0] | puffer[1] << 8); }
static gint32 ReadImage(..., gint rowbytes, ...) {
    ...
    buffer = malloc(rowbytes);
    ...
}
```

```
bitmap type bmp load image(at string filename) {
    ... 
    fd = fopen(filename, "rb");
    if (!(fread(buffer, Bitmap_File_Head.biSize - 4, 1, fd) != 0))
        FATALP("BMP: Error reading BMP file header #3");
    Bitmap Head.biWidth = Tol(6buffer[0x00]);Bitmap_Head.biBitCnt = ToS(&buffer[0x0A]);
    rowbytes = ((Bitmap Head.biWidth * Bitmap Head.biBitCnt - 1) / 32) * 4 + 4;
    image.bitmap = ReadImage(..., rowbytes, ...);
    ...
}
static long ToL(unsigned char *puffer) {
    return (puffer[0] | puffer[1] << 8 | puffer[2] << 16 | puffer[3] << 24);
}
static short ToS(unsigned char *puffer) {
    return ((short)(putfer[0] | putfer[1] << 8));}
static unsigned char *ReadImage(..., int rowbytes, ...) {
    ...
    buffer = (unsigned char *)new char[rowbytes];
```

```
gimp (CVE-2009-1570) sam2p (CVE-2017-1663)
```
...

}

#### libXcursor (CVE-2017-16612)

#### static XcursorImage \* XcursorReadImage(XcursorFile \*file, ...) { XcursorImage head;

- if (!\_XcursorReadUInt(file, &head.width)) return NULL; if (!\_XcursorReadUInt(file, &head.height)) return NULL;
- image = XcursorImageCreate(head.width, head.height); ... 3
- static XcursorBool \_XcursorReadUInt(XcursorFile \*file, XcursorUInt \*u) { unsigned char bytes[4];
- if (fread(bytes, 1, 4, file) != 4) return XcursorFalse; 2

```
*u = ((bytes[0] << 0) | (bytes[1] << 8) | (bytes[2] << 16) |(bytes[3] << 24));
return XcursorTrue;
```
#### }

}

XcursorImage \*XcursorImageCreate(int width, int height) {

```
...
    image =
         \text{malloc}(size of (Xcurs or Image) + width * height * size of (Xcurs or Pixel));...
}
 4
```
## Why?

1. Source code copy & paste

#### $\rightarrow$  Syntactic Similarity

2. Similar mistakes when implementing the same logic

#### $\rightarrow$  Semantic Similarity

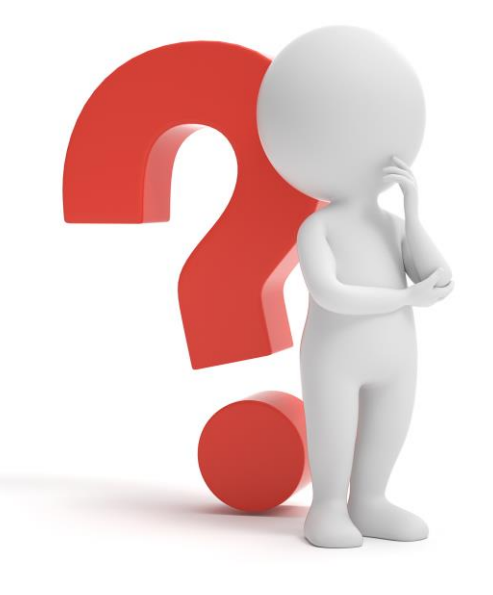

## Goal: Build a Software Immune System

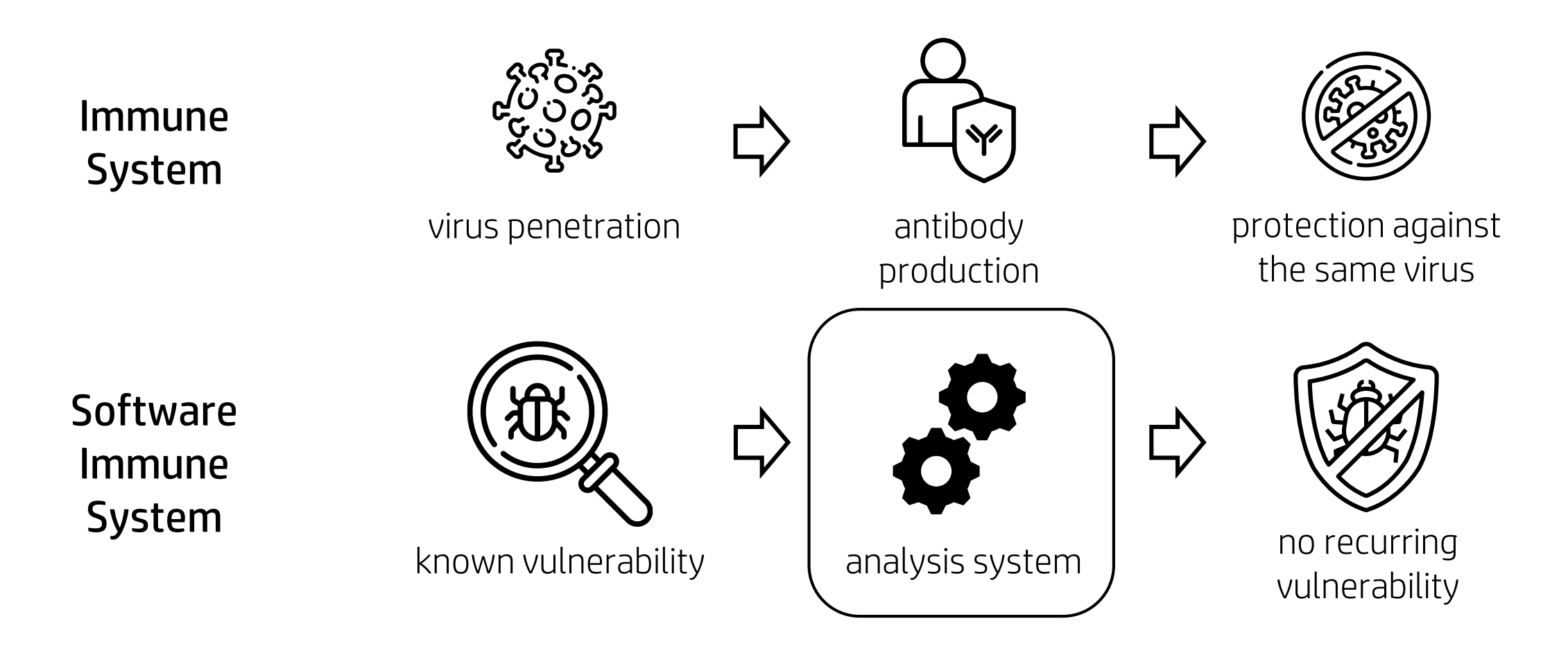

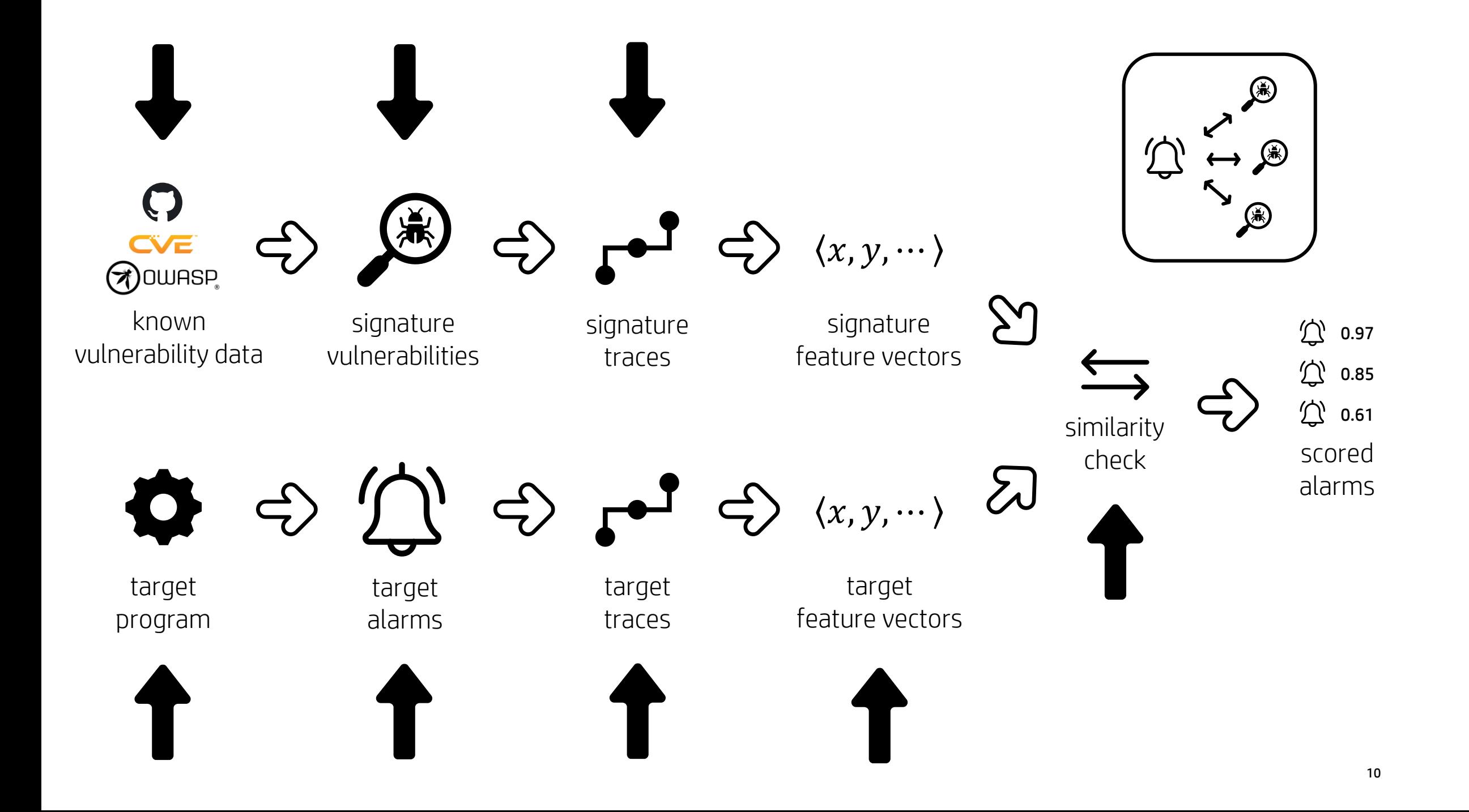

#### **Effectiveness**

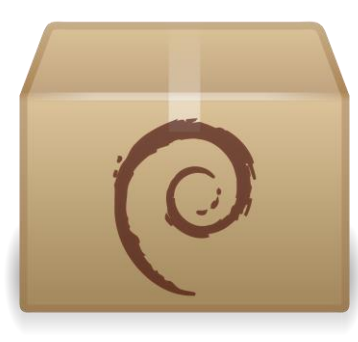

273 Debian packages

#### 112 new vulnerabilities

#### including 6 CVEs

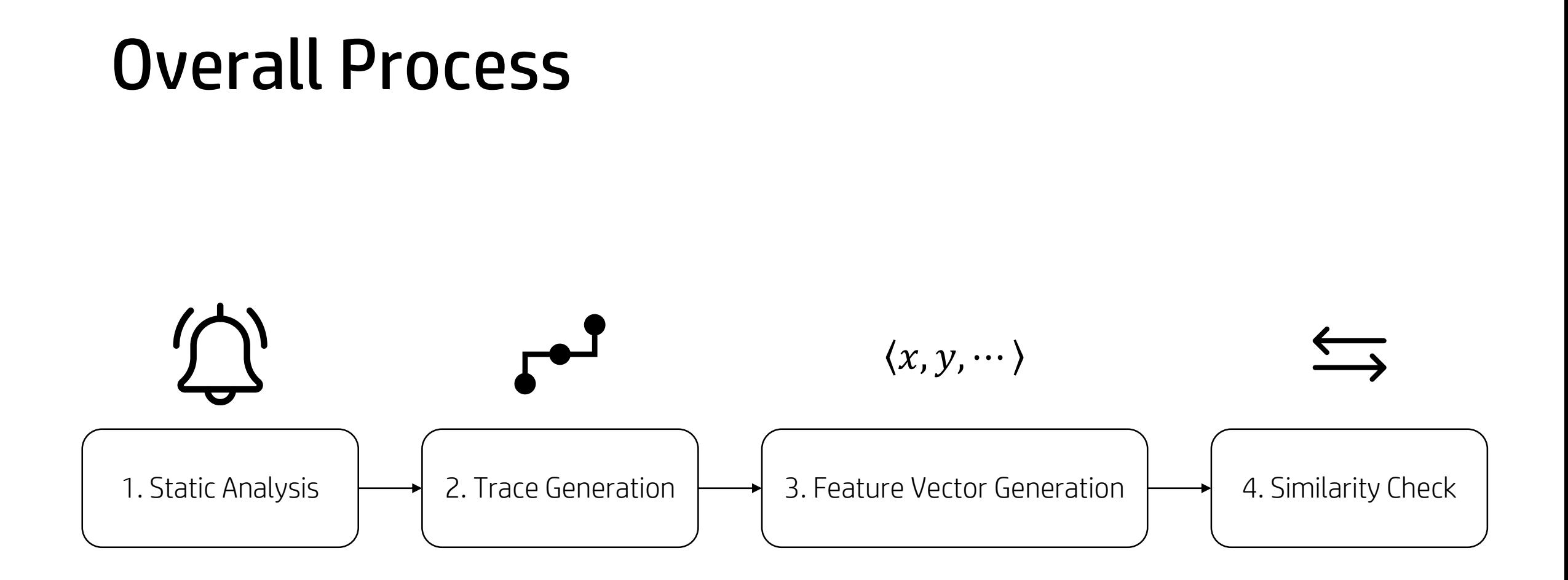

## Static Analysis

• Taint analysis : track the flow of malicious data

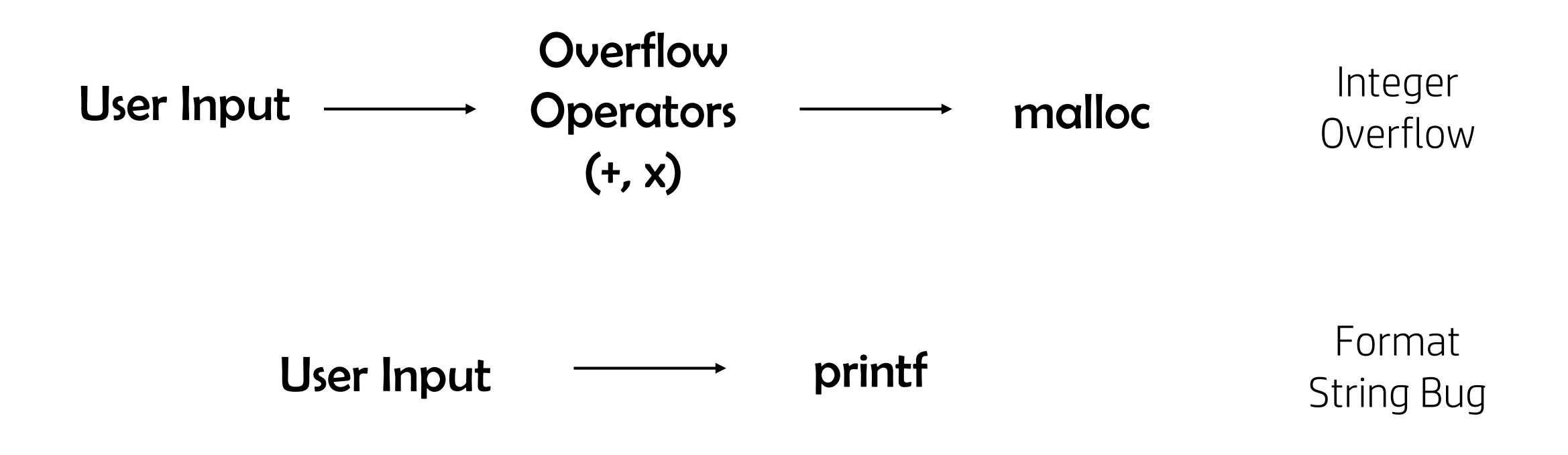

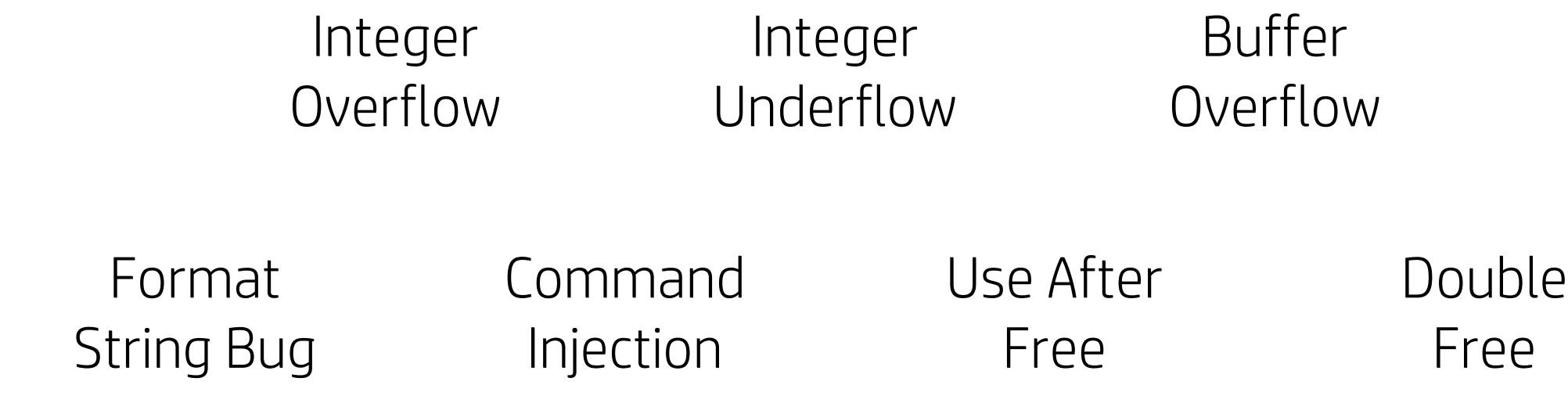

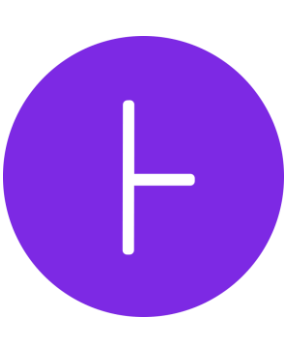

Infer framework

```
gint32 ReadBMP(const gchar *name, ...) {
    ...
    filename = name;
   fd = fopen(filename, "rb");
   if (!(fread(buffer, Bitmap_File_Head.biSize - 4, 1, fd) != 0)) {
       return -1;
    }
   Bitmap_Head.biWidth = ToL(&buffer[0x00]);
   Bitmap_Head.biBitCnt = ToS(&buffer[0x0A]);
 3) rowbytes = ((Bitmap_Head.biWidth * Bitmap_Head.biBitCnt - 1) / 32) * 4 + 4;image_ID = ReadImage(..., rowbytes, ...);...
}
static gint32 ToL(const guchar *puffer) {
 2) return (puffer[0] | puffer[1] << 8 | puffer[2] << 16 | puffer[3] << 24);
}
static gint16 ToS(const guchar *puffer) { return (puffer[0] | puffer[1] << 8); }
static gint32 ReadImage(..., gint rowbytes, ...) {
    ...
 \overline{4} buffer = malloc(rowbytes);
    ...
}
                      gimp (CVE-2009-1570)
                                                                                     puffer[0] | puffer[1] << 8 | puffer[2] << 16 | puffer[3] << 24
                                                                                                                       fread
                                                                                    ((Bitmap_Head.biWidth * Bitmap_Head.biBitCnt - 1) / 32) * 4 + 4
                                                                                                                      malloc
                                                                                                                  Trace of gimp
```

```
bytes[0] << 0 | bytes[1] << 8 | bytes[2] << 16 | bytes[3] << 24
                                                                                                                        fread
                                                                                       sizeof(XcursorImage) + width * height * sizeof(XcursorPixel)
                                                                                                                       malloc
static XcursorBool  XcursorReadUInt(XcursorFile *file, XcursorUInt *u) {
    unsigned char bytes[4];
    if (fread(bytes, 1, 4, file) != 4) return XcursorFalse;
    *u = ((bytes[0] << 0) | (bytes[1] << 8) | (bytes[2] << 16) |(bvtes[3] \lt b24);
    return XcursorTrue;
}
static XcursorImage *_XcursorReadImage(XcursorFile *file, ...) {
    XcursorImage head;
   if (!_XcursorReadUInt(file, &head.width)) return NULL;
    if (! XcursorReadUInt(file, &head.height)) return NULL;
    image = XcursorImageCreate(head.width, head.height);
    ...
}
XcursorImage *XcursorImageCreate(int width, int height) {
    ...
    image =
        malloc(sizeof(XcursorImage) + width * height * sizeof(XcursorPixel));
    ...
}
(1)2
 3
\left( 4\right)
```
#### libXcursor (CVE-2017-16612)

Trace of libXcursor

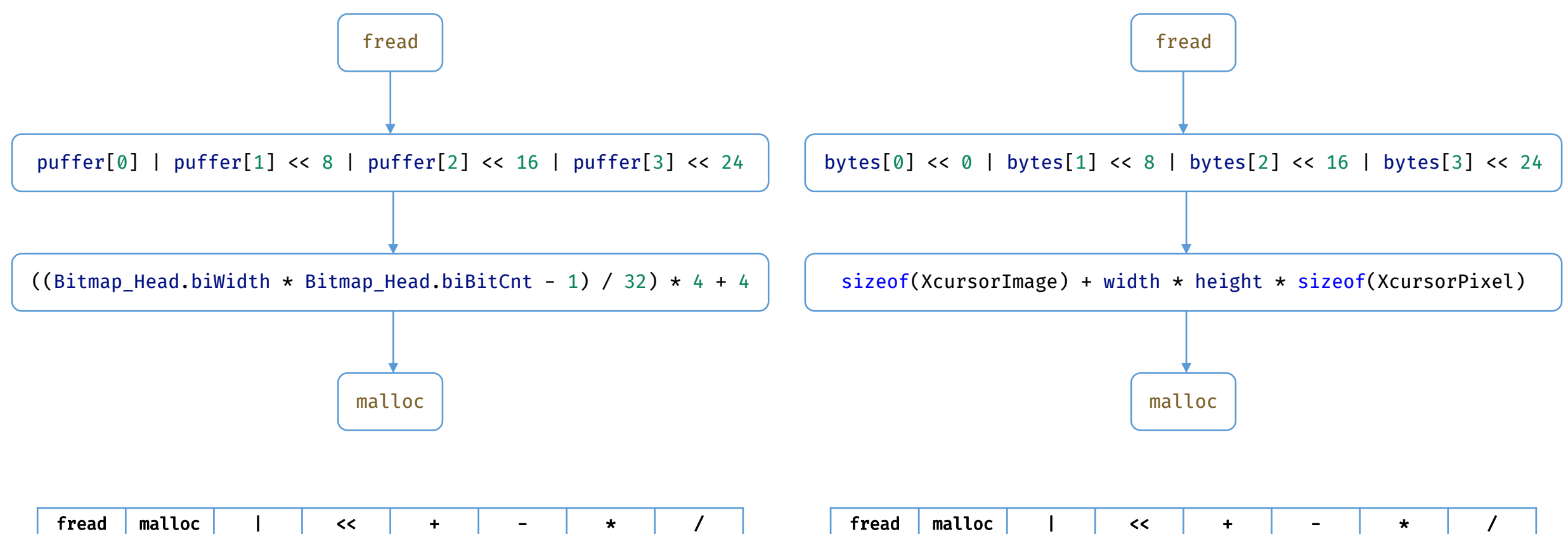

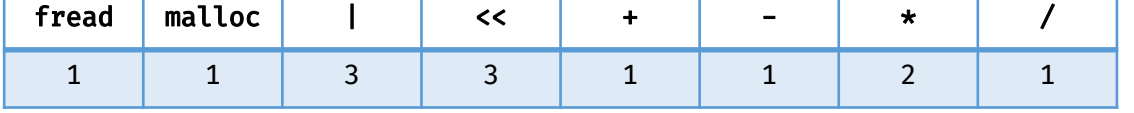

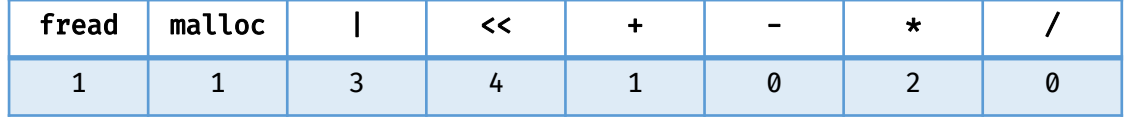

Feature vector of gimp **Feature vector of libXcursor** 

#### Similarity Check

• Cosine Similarity *similarity(A, B)* = 
$$
\frac{A \cdot B}{\|A\| \|B\|}
$$

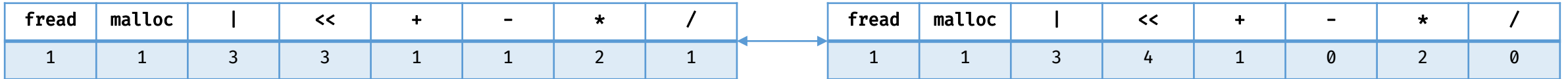

$$
\frac{1 \times 1 + 1 \times 1 + 3 \times 3 + 3 \times 4 + 1 \times 1 + 1 \times 0 + 2 \times 2 + 1 \times 0}{\sqrt{1^2 + 1^2 + 3^2 + 3^2 + 1^2 + 1^2 + 2^2 + 1^2} \times \sqrt{1^2 + 1^2 + 3^2 + 4^2 + 1^2 + 0^2 + 2^2 + 0^2}} = 0.95
$$

### Experiment

- Target : 273 Debian packages
- Signature : 16 publicly known vulnerabilities

+ 5383 examples in Juliet test suite (collection of test cases developed by NSA)

+ 5 OWASP bug examples

• Inspection : all 324 alarms with >0.85 + randomly sampled 100 alarms with <0.85

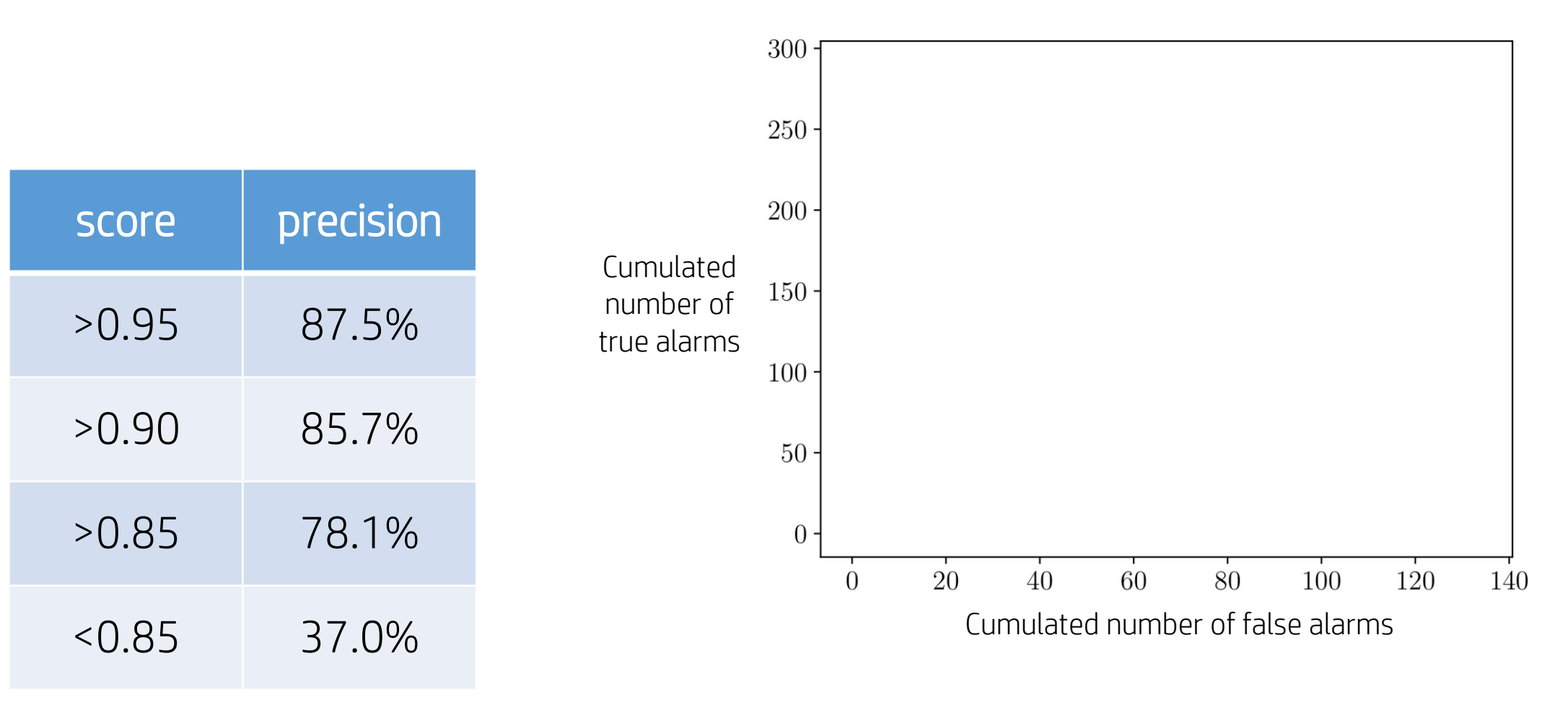

- 1. Starts with (0, 0)
- 2. Check alarms from top scores
- 3. If it is true go up, otherwise go right

### Juliet Test Suite

```
}
void CWE190_Integer_Overflow__int64_t_fscanf_square_01_bad() {
    int64_t data;
    data = 0LL;fscanf(stdin, "%" SCNd64, &data);
    int64 t result = data * data;
    char *p = malloc(result);}
```

```
Juliet test suite
```
#### TRACER: Similarity 1.0

```
static DiaObject *fig_read_polyline(FILE *file, ...) {
    fscanf(file, "%d␣%d␣%d␣%d␣%d␣%d␣%d␣%d␣%lf␣%d␣%d\n", ..., &npoints);
   newobj = create standard polyline(npoints, \ldots);
    ...
DiaObject *create_standard_polyline(int num_points, ...) {
    pcd.num_points = num_points;
  new_obj = polyline_create(NULL, &pcd, ...);
2
    ...
}
static DiaObject *polyline create(Point *startpoint, void *user data, ...) {
    MultipointCreateData *pcd = (MultipointCreateData *)user_data;
  polyconn_init(..., pcd->num_points);
3
    ...
}
void polyconn_init(..., int num_points) {
   poly->points = malloc(num points * sizeof(Point));...
}
  4
```
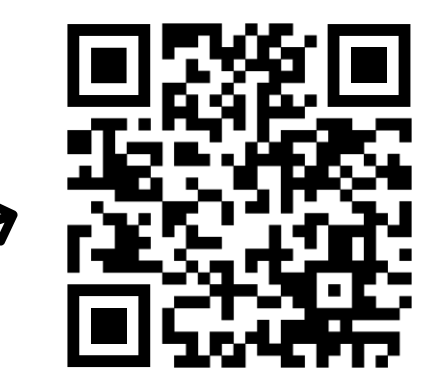

Official Website of Tracer

#### **SOFTWARE VULNERABILITIES RECUR…**

**no more :)**

## Backup Slides

## Integer Overflow to Buffer Overflow

- 1. Overflowed value goes into the malloc
- 2. Returns a smaller memory area than the user expected

- 3. The user writes a value to that memory area
- 4. It may end up writing a value to an unallocated area

### Alarm inspection

• We manually inspected whether the vulnerability could occur based on the source code of the program

• There is no PoC for every bug that we found

## Vulnerability Report

- Tracer found 112 vulnerabilities in 67 packages.
- 30 vulnerabilities have been confirmed by the developers.
- 6 CVEs have been assigned.

#### Actual Format of Trace

• Trace is built from IR that Infer uses

- It has instructions like load, store, call, etc
- It is enough to generate features that we want

## Ignore Ordering

- First, we chose the most intuitive and straightforward way
- We did not experiment with a feature vector considering the order
- It may have its advantages and disadvantages

### Other Similarity Calculation Metrics

- We tested using Euclidian distance to calculate the similarity
- However, it did not show a better result
- Cosine similarity is good because the result is always 0~1

## Why Debian Packages?

• There are some old and unmaintained packages

• But they can be installed on the user system for dependency

• If there are security vulnerabilities, it can be a potential threat

### Sink vs Root Cause

- Sink : distinguish by sink points
- Default option for our checkers
- Fair comparison with other benchmarks
- Root Cause : remove duplicate sources
- Provide a more realistic number of bugs

#### Sink vs Root Cause

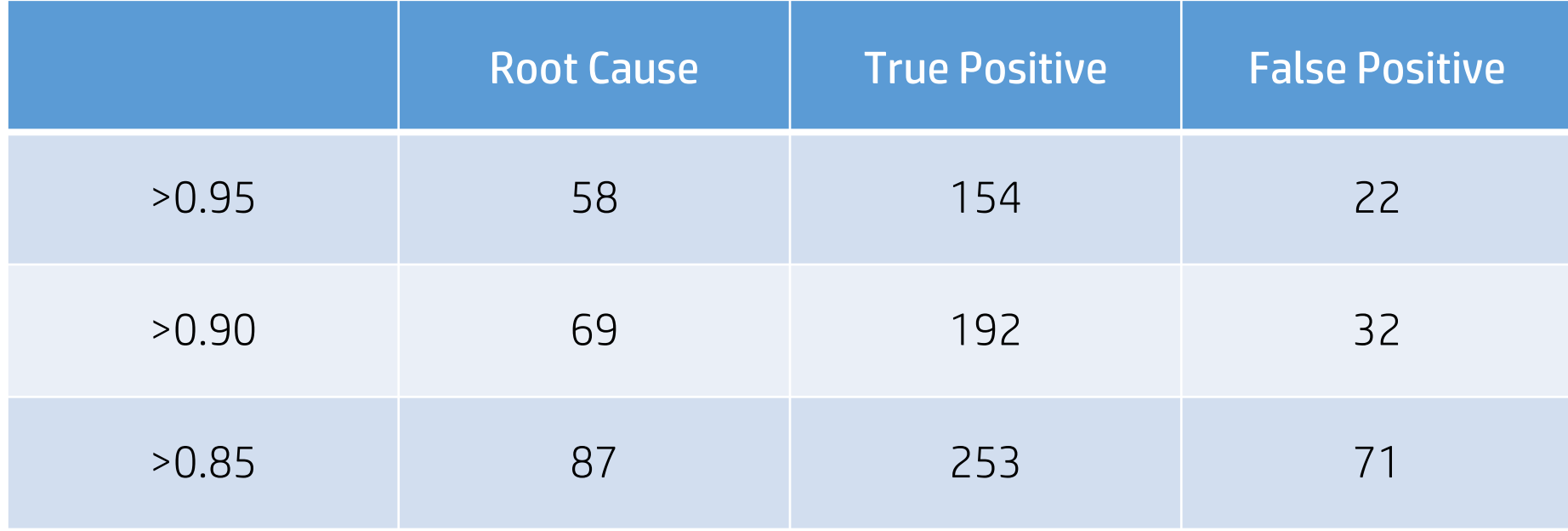

### Use After Free, Double Free

- Early research only targeted five types of vulnerabilities
- Checkers for heap-related bugs are experimental

• However, it still catches two true alarms for >0.85